Enrollment No:-\_\_\_\_\_\_\_\_\_\_\_ Exam Seat No:-\_\_\_\_\_\_\_\_

# C.U.SHAH UNIVERSITY

Summer-2015

Course Name:DIPLOMA (CE) Date: 8/5/2015 Semester:III Marks : 70

Subject Code: 2TE03CMP1 **Subject Name: Computer Peripherals**

Time:02:30 TO 05:30

#### \_\_\_\_\_\_\_\_\_\_\_\_\_\_\_\_\_\_\_\_\_\_\_\_\_\_\_\_\_\_\_\_\_\_\_\_\_\_\_\_\_\_\_\_\_\_\_\_\_\_\_\_\_\_\_\_\_\_\_\_\_\_\_\_\_\_\_\_\_\_\_\_\_\_\_\_\_\_\_\_\_\_\_ **Instructions:**

- 1) Attempt all Questions of both sections in same answer book/Supplementary.
- 2) Use of Programmable calculator & any other electronic instrument prohibited.

\_\_\_\_\_\_\_\_\_\_\_\_\_\_\_\_\_\_\_\_\_\_\_\_\_\_\_\_\_\_\_\_\_\_\_\_\_\_\_\_\_\_\_\_\_\_\_\_\_\_\_\_\_\_\_\_\_\_\_\_\_\_\_\_\_\_\_\_\_\_\_\_\_\_\_\_\_\_\_\_\_\_

- 3) Instructions written on main answer book are strictly to be obeyed.
- 4) Draw neat diagrams & figures (if necessary) at right places.
- 5) Assume suitable & perfect data if needed.

### Q: 1 Attempt Following. [14]

- 1. Define Software.
- 2. What is UPS?
- 3. Give Full Name of PATA
- 4. Define Computer.
- 5. Give Full Name of IDE.
- 6. What is Flash Memory?
- 7. Define Hardware.
- 8. Give Full Names of LCD, CRT.
- 9. Give Full Name of EEPROM.
- 10. Give Full Name of USB.
- 11. What is Memory?
- 12. What is Function of Plotter?
- 13. Give Full Name of SMPS.
- 14. Give Full Name of HDD.

## **Attempt Any Four from Q-2 to Q-8.**

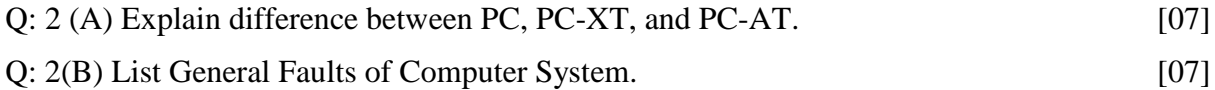

- Q: 3 (A) Explain Basic Parts of Digital Computer in detail. [07]
- Q: 3 (B) Explain General Faults of Printer. [07]
- Q: 4 (A) Explain Laser Printer in detail. [07] Q: 4 (B) Differentiate UPS and SMPS. [07]
- Q: 5(A) Explain General Faults of HDD. [07]

Page **1** of **3**

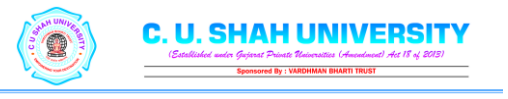

8-5

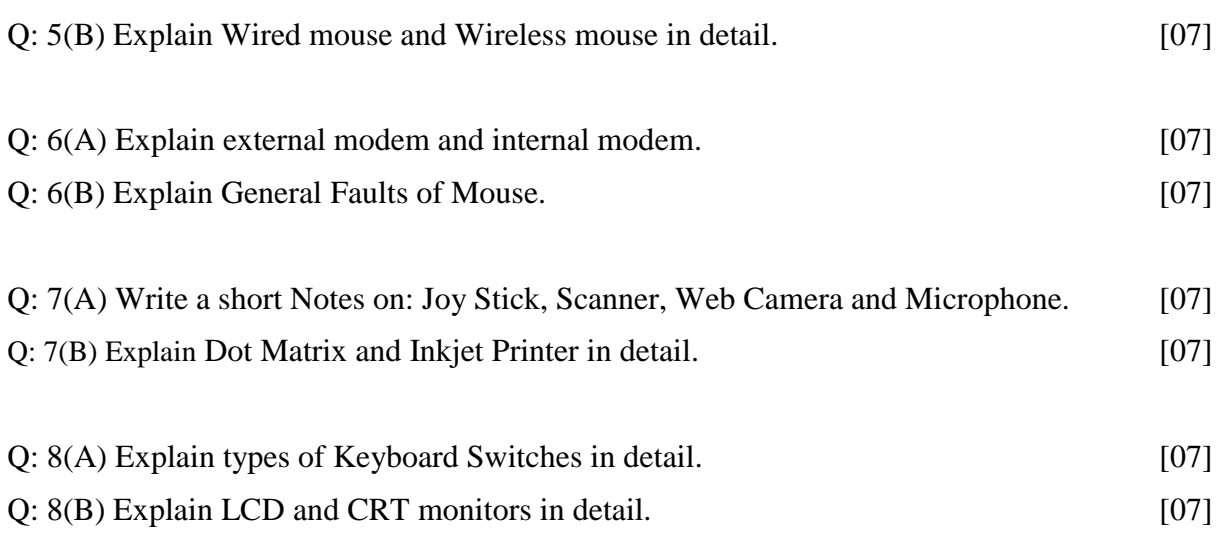

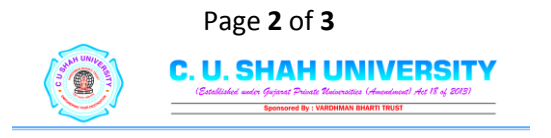

- Q: ૧ નીચેના પ્રશ્ન ના જવાબ આપો. [૧૪]
	- ૧. સોફ્ટવેર ની વ્યાખ્યા આપો.
	- ૨. યુપીએસ શું છે?
	- ૩. PATA નું પુરૃં નામ આપો.
	- ૪. કમ્પ્યટુર ની વ્યાખ્યા આપો.
	- ૫. IDE નું પૂરું નામ આપો.
	- ૬. ફ્લૅશ મેમરી શુું છે?
	- ૭. હાર્ડવેર ની વ્યાખ્યા આપો.
	- ૮. LCD, CRT નુું પરૂુું નામ આપો.
	- ૯. EEPROM નુું પરૂુું નામ આપો.
	- ૧૦.યુએસબી નું પૂરું નામ આપો.
	- ૧૧. મેમરી શુું છે?
	- ૧૨.પ્લોકર નું કાર્ય શું છે?
	- ૧૩. એસએમપીએસ નું પુરૃં નામ આપો.
	- ૧૪. એચડીડી નું પૂરું નામ આપો.
	- **નીચેના માથી કોઈ પણ ચાર પ્રશ્ન ના જવાબ આપો.**
	- Q: ૨(અ) PC,PC-XT,અને PC-AT ના તફાવત લખો. [૦૭] Q: ૨(બ) કમ્પ્યટુર સસસ્ટમ ના જનરલ ફૌલ્ટ્સ ની યાદી આપો. [0૭]
	- Q: 3 (અ) ડિજિટલ કમ્પ્યુટર ના બેજીક પાર્ટ નુ વર્ણન કરો. [૦૭]
	- Q: ૩(બ) સપ્રિંટર ના જનરલ ફૌલ્ટ્સ ની યાદી આપો. [0૭]
	- Q: ૪(અ) લેઝર સપ્રિંટર નુું સવસ્તતૃ વર્ડન કરો. [૦૭]
	- Q: ૪(બ) યુપીએસ અને એસએમપીએસ નો તફાવત લખો. [0૭]
	- Q: ૫(અ) HDD ના જનરલ ફૌલ્ટ્સ નુવર્ડન કરો. [0૭]
	- Q: ૫(બ) વાયર્ડ માઉસ અને વાયરલેસ માઉસ ન વિસ્તૃત વર્ણન કરો. [0૭]
	- Q: ૬(અ) એક્ષ્ટરનલ અને ઇન્ટરનલ મોડેમ નું વર્ણન કરો. [૦૭]
	- Q: ૬(બ) માઉસ ના ફૌલ્ટ્સ નુું વર્ડન કરો. [૦૭]
	- Q: ૭(અ) જોય સ્ટીક્કક્કસ, સ્કેનર, વેબ કૅમેરા અનેમાઇક્રોફોન ની ટુંકૂનોધ લખો. [૦૭]
	- Q: ૭(બ) ડોટ મેટ્રિક્સ અને ઇડ્ક્જેક્ત પ્રિંટર નું વિસ્તૃત વર્ણન કરો. [0૭]
	- Q: ૮(અ) કીબોર્ડ ની સ્વિચ ના પ્રકાર નું વિસ્તૃત વર્ણન કરો. [0૭]
	- Q: ૮(બ) LCD અને CRT મોનીટર નું વિસ્તૃત વર્ણન કરો. [0૭]

### Page **3** of **3**

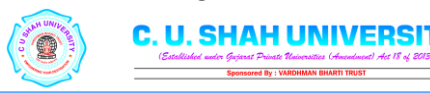